## **SubTimesLocal**

## %SubTimesLocal function

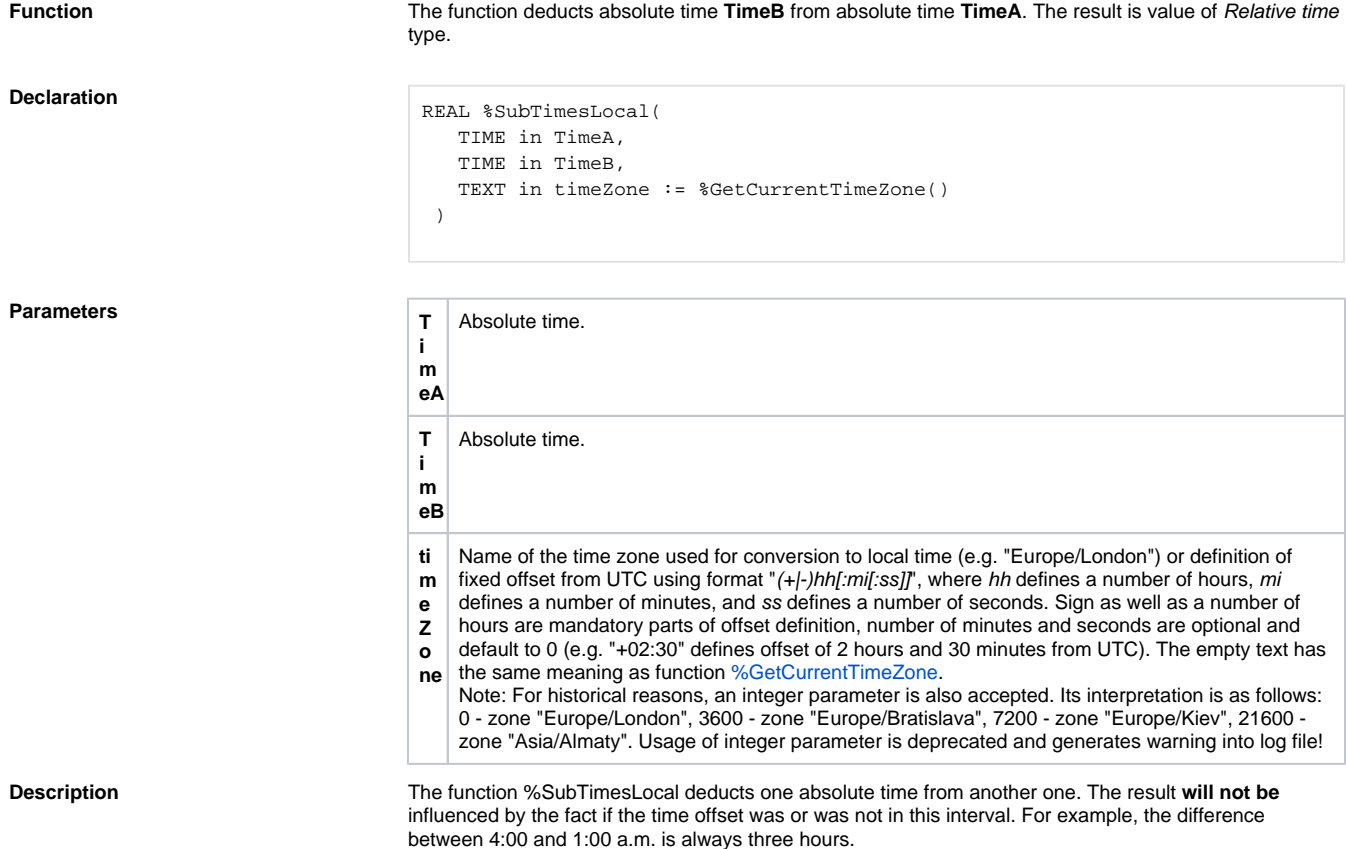

**Example**

```
; =================================================================
; Using time zone "Europe/Bratislava"
; Daylight saving time was observed in year 2009, therefore time shifts 
occured.
; Winter [B] time was 1 hour ahead of UTC, summer [A] time was 2 hours 
ahead of UTC.
; Summer time was from 29th March 2009 to 24th October 2009.
; A3:00:00 is changed to B2:00:00 on Sunday (25th October 2009).
; =================================================================
BEGIN
  TIME _timeA
  TIME _timeB
  TIME _baseTime
  REAL _subLocal1
  REAL _subLocal2
  ; 2009-10-25 00:30:00 UTC
  _timeA := $StrToTimeEx("2009-10-25 A2:30:00", "yyyy-mm-dd hh:mi:ss",
"Europe/Bratislava")
  ; 2009-10-25 01:30:00 UTC
  timeB := x = x = 0 timeEx('2009-10-25 B2:30:00", "yyyy-mm-dd hh:mi:ss",
"Europe/Bratislava")
  ; 2009-10-24 23:30:00 UTC
   _baseTime := %StrToTimeEx("2009-10-25 01:30:00", "yyyy-mm-dd hh:mi:ss", 
"Europe/Bratislava")
  ; difference 1 hour(s) (3600 seconds)
  _subLocal1 := %SubTimesLocal(_timeA, _baseTime, "Europe/Bratislava")
  ; difference 1 hour(s) (3600 seconds)
  _subLocal2 := %SubTimesLocal(_timeB, _baseTime, "Europe/Bratislava")
  END
```
## **Related pages:**

[Implemented functions](https://doc.ipesoft.com/pages/viewpage.action?pageId=42713217) [Function arguments - types](https://doc.ipesoft.com/display/D2DOCV21EN/Function+arguments+-+types) [%SubTimesMono](https://doc.ipesoft.com/display/D2DOCV21EN/SubTimesMono)